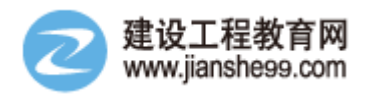

# 此内容由建设工程教育网整理,衷心祝广大学员考试成功!

## 第一章 建设工程造价构成

1. 成本计算估价法:

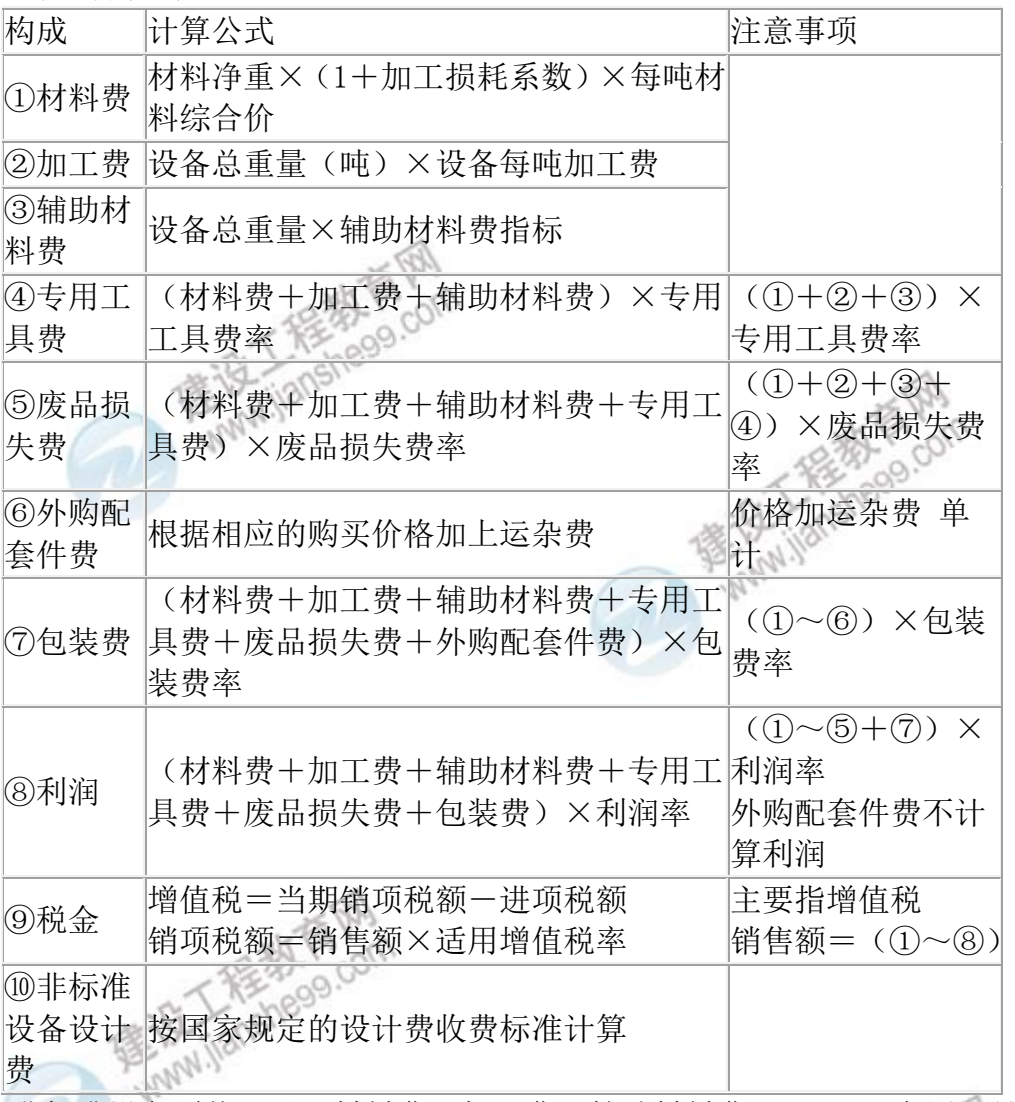

单台非标准设备原价={[(材料费+加工费+辅助材料费)×(1+专用工具费 率)×(1+废品损失费率)+外购配套件费]×(1+包装费率)-外购配套件费} ×(1+利润率)+销项税金+非标准设备设计费+外购配套件费

2. 进口设备到岸价的构成及计算 到岸价=离岸价+国际运费+运输保险费 国际运费=原币货价(FOB)×运费率 国际运费=单位运价×运量 运输保险费= 原币货价 ( FOB ) +国外运费 × 保险费率

3.进口从属费的构成及计算

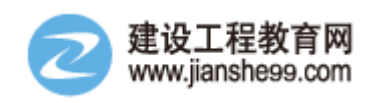

报课电话:010-82326699 / 400 810 5999

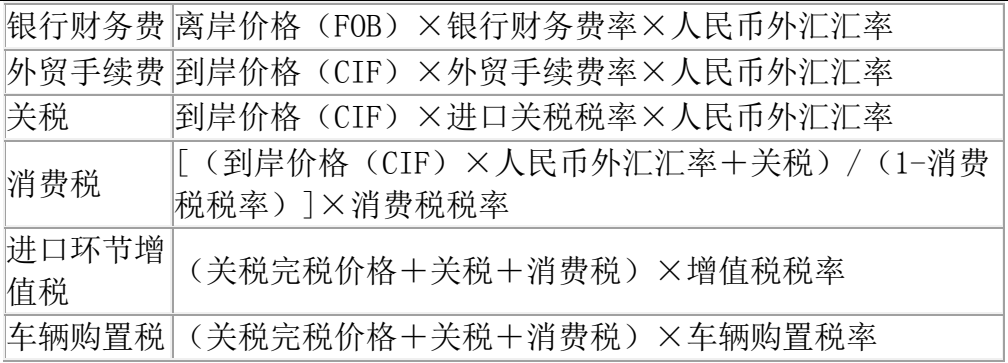

- 银行财务费, 计算基础离岸价 П
- $\blacksquare$ 外贸手续费 关税  $\blacksquare$
- 消费税 п
- 进口环节增值税 П
- 车辆购置税 п
- 计算基础到岸价+关税+消费税

计算基础是到岸价CIF

4. 掌握组成和每种税金的计算(计算基础和税率)

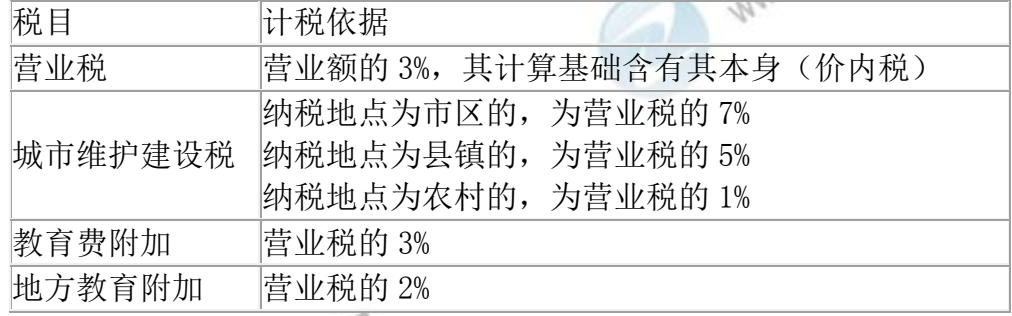

5. 预备费

基本预备费=(工程费用+工程建设其他费用)×费率 **MAN.ilan** 价差预备费:

$$
PF = \sum_{t=1}^{n} I_t \left[ (1+f)^{n} (1+f)^{0.5} (1+f)^{t-1} \cdot 1 \right]
$$

式中 PF——价差预备费;

n——建设期年份数;

 It——估算静态投资额中第 t 年的工程费用、工程建设其他费及基本 预备费(估算年份价格水平的投资额);

f——年涨价率;

m——建设前期年限(从编制估算到开工建设,单位:年)。

6.建设期利息

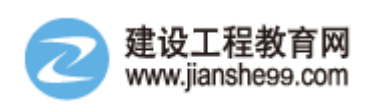

$$
Q_j = \left(P_{j-1} + \frac{1}{2}A_j\right) \bullet i
$$

 当总贷款分年均衡发放,当年借款在年中支用考虑,即当年贷款只计半年利 息,而以前年度的本利和则按全年计息。

式中 q<sub>i</sub>——建设期第 j 年应计利息; Pj-1——建设期第(j-1)年末累计贷款本金与利息之和; Aj——建设期第 j 年贷款金额; i ——年利率。

# 第二章 建设工程计价方法及计价依据

- 1. 确定人工定额消耗量的基本方法
- 时间定额=1/产量定额 心微
- 定额时间=工序作业时间+规范作业时间
- 规范时间=准备与结束工作时间+不可避免的中断时间+休息时间

 $c\rho$ 

- 工序作业时间=基本工作时间+辅助工作时间
- 工序作业时间=基本工作时间+工序作业时间×辅助时间%
- 工序作业时间 = <mark>基本工作时间</mark><br>1- 辅助时间%

定额时间=工序作业时间+规范时间=工序作业时间+ 定额时间×规范时间% 定额时间×(1-规范时间%)=工序作业时间

定额时间=<mark>王序作业时间</mark><br>1-规范时间%

- 2. 确定材料定额消耗量的基本方法
- A= 墙厚 × (砖长+ 用砖数:
- 损耗率 = 损耗量×100%<mark>。</mark>

总消耗量=净用量+损耗量=净用量×(1+损耗率)

3. 确定机械台班定额消耗量的基本方法

施工机械台班 机械1h纯工作 工作班纯 产量定额 <sup>=</sup> 正常生产率 <sup>×</sup> T作时间 施工机械台班 机械1b纯工作 工作班 机械正常<br> 产量定额 <sup>=</sup> 正常生产率 延续时间 <sup>×</sup>利用系数 

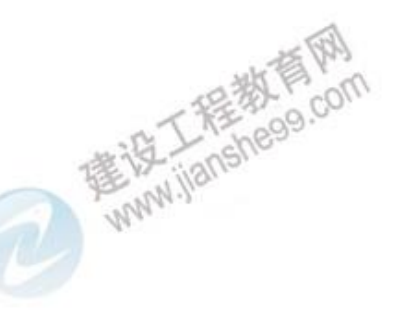

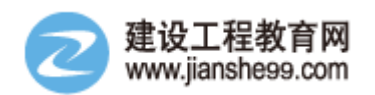

机械 1h 纯工作效率:

■循环动作机械

思路:一次循环时间→1h 几次→1h 正常生产率

 机械一次循环的正常延续时间=∑(循环各组成部分正常延续时间)-交叠 时间

 机械纯工作 1h 正常生产率=机械纯工作 1h 正常循环次数×一次循环生产的 产品数量

■连续动作机械

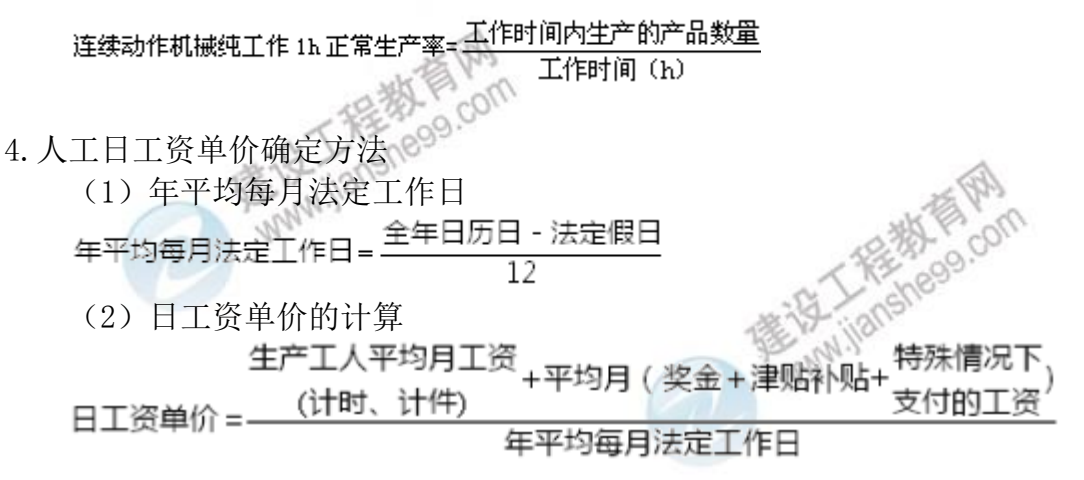

5. 材料单价的编制依据和确定方法

采购及保管费=材料运到工地仓库价格×采购及保管费率=(材料原价+运杂费 +运输损耗费)×采购及保管费率

材料单价=(供应价格+运杂费)×(1+运输损耗费率)×(1+采购及保管费率)

- 6. 施工机械台班单价的组成和确定方法
- 

# (1) 折旧费的组成及确定。<br>**台班折**旧费 = <sup>机械预算价格×(1-残值率)×时间价值系数</sup>

耐用总台班

(2)大修理费的计算

- (3)经常修理费的计算 台班经修费=台班大修费×K(K 为台班经常修理费系数)
- (4)安拆费及场外运费的组成和确定

### 台班安拆费及场外运费。 年工作台班

(5)人工费的组成及确定

台班人工费

=人工hု新ؤ
$$
\times \left(1 + \frac{4\pi\hbar\omega}{\hbar\omega} \frac{1}{\hbar\omega} \left(1 + \frac{4\pi\hbar\omega}{\hbar\omega} \frac{1}{\hbar\omega} \right) \times \Delta \Gamma
$$
日工後単你

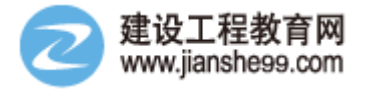

6.工程造价指数的编制

\n
$$
\frac{1}{100}
$$
\n

\n\n $\frac{1}{100}$ \n

\n\n $\frac{1}{100}$ \n

\n\n $\frac{1}{100}$ \n

\n\n $\frac{1}{100}$ \n

\n\n $\frac{1}{100}$ \n

\n\n $\frac{1}{100}$ \n

\n\n $\frac{1}{100}$ \n

\n\n $\frac{1}{100}$ \n

\n\n $\frac{1}{100}$ \n

\n\n $\frac{1}{100}$ \n

\n\n $\frac{1}{100}$ \n

\n\n $\frac{1}{100}$ \n

\n\n $\frac{1}{100}$ \n

\n\n $\frac{1}{100}$ \n

\n\n $\frac{1}{100}$ \n

\n\n $\frac{1}{100}$ \n

\n\n $\frac{1}{100}$ \n

\n\n $\frac{1}{100}$ \n

\n\n $\frac{1}{100}$ \n

\n\n $\frac{1}{100}$ \n

\n\n $\frac{1}{100}$ \n

\n\n $\frac{1}{100}$ \n

\n\n $\frac{1}{100}$ \n

\n\n $\frac{1}{100}$ \n

\n\n $\frac{1}{100}$ \n

\n\n $\frac{1}{100}$ \n

\n\n $\frac{1}{100}$ \n

\n\n $\frac{1}{100}$ \n

\n\n $\frac{1}{100}$ \n

\n\n $\frac{1}{100}$ \n

\n\n $\frac{1}{100}$ \n

\n\n $\frac{1}{100}$ \n

\n\n $\frac{1}{100}$ \n

\n\n $\frac{1}{100}$ \n

\n\n $\frac{1}{100}$ \n

\n\n $\frac{1$ 

派氏你格指数 = 
$$
\sum q_i p_i
$$

\n $\sum q_i p_i$ 

\n $\sum q_i p_i$ 

\n $\sum q_i p_i$ 

\n $\sum q_i p_i$ 

\n $\sum q_i p_i$ 

\n $\sum q_i p_i$ 

\n $\sum q_i p_i$ 

\n $\sum q_i p_i$ 

\n $\sum q_i p_i$ 

\n $\sum q_i p_i$ 

\n $\sum q_i p_i$ 

\n $\sum q_i p_i$ 

\n $\sum q_i p_i$ 

\n $\sum q_i p_i$ 

\n $\sum q_i p_i$ 

\n $\sum q_i p_i$ 

\n $\sum q_i p_i$ 

\n $\sum q_i p_i$ 

\n $\sum q_i p_i$ 

\n $\sum q_i p_i$ 

\n $\sum q_i p_i$ 

\n $\sum q_i p_i$ 

\n $\sum q_i p_i$ 

\n $\sum q_i p_i$ 

\n $\sum q_i p_i$ 

\n $\sum q_i p_i$ 

\n $\sum q_i p_i$ 

\n $\sum q_i p_i$ 

\n $\sum q_i p_i$ 

\n $\sum q_i p_i$ 

\n $\sum q_i p_i$ 

\n $\sum q_i p_i$ 

\n $\sum q_i p_i$ 

\n $\sum q_i p_i$ 

\n $\sum q_i p_i$ 

\n $\sum q_i p_i$ 

\n $\sum q_i p_i$ 

\n $\sum q_i p_i$ 

\n $\sum q_i p_i$ 

\n $\sum q_i p_i$ 

\n $\sum q_i p_i$ 

\n

第三章 建设项目决策和设计阶段工程造价的预测

1. 单位生产能力估算法

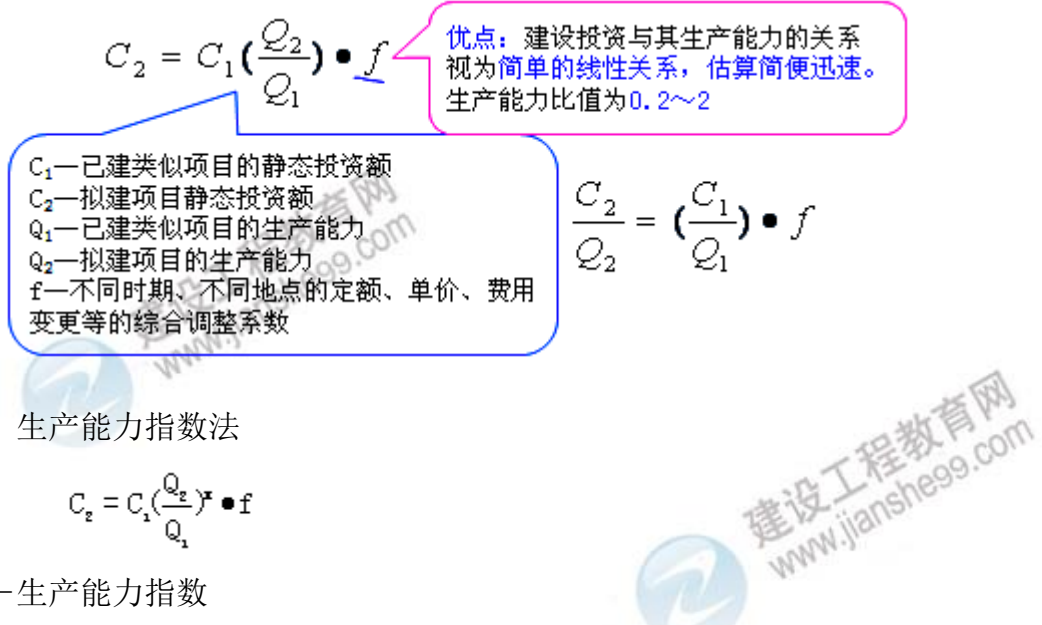

2. 生产能力指数法

$$
C_{\underline{z}} = C_{\underline{z}}(\frac{Q_{\underline{z}}}{Q_{\underline{z}}})^{\underline{z}} \bullet \underline{f}
$$

X-生产能力指数

3. 分项详细估算法 流动资金=流动资产-流动负债 流动资产=应收账款+预付账款+存货+库存现金 流动负债=应付账款+预收账款 流动资金本年增加额=本年流动资金

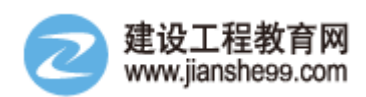

周转次数=360/流动资金最低周转天数 其中: 应收账款=年经营成本/应收账款周转次数 预付账款=外购商品或服务年费用金额/预付账款周转次数 存货=外购原材料、燃料+其他材料+在产品+产成品<br><sub>在产品=</sub>年外购原材料、燃料+年工资及福利费+年修理费+年其他制造费用 在产品周转次数

产成品=(年经营成本-年其他营业费用)/产成品周转次数 现金=(年工资及福利费+年其他费用)/现金周转次数 应付账款=外购原材料、燃料动力及其他材料年费用/应付账款周转次数 预收账款=预收的营业收入年金额/预收账款周转次数

# 第五章 建设项目施工阶段合同价款的调整和结算

1. 承包人报价浮动率 ①实行招标的工程<sup>181</sup> 承包人报价浮动率 L=(1-中标价/招标控制价)×100% ②不实行招标的工程 承包人报价浮动率 L=(1−报价值/施工图预算)×100% 【注】上述公式中的各项,均不含安全文明施工费。

2. 价格调整公式

 $\Delta P\!=\!P_0\!\left[A\!+\!\left(B_1\!\times\!\frac{F_{\rm d}}{F_{\rm 01}}\!+\!B_2\!\times\!\frac{F_{\rm d}}{F_{\rm 02}}\!+\!B_3\!\times\!\frac{F_{\rm d}}{F_{\rm 03}}\!+\!\cdots\!+\!B_{\rm n}\!\times\!\frac{F_{\rm in}}{F_{\rm 0n}}\right)\!-\!1\right]$ 

P0——已完成工程量的金额。此项金额应不包括价格调整、不计质量保证金 的扣留和支付、预付款的支付和扣回。变更及其他金额已按现行价格计价的,也 不计在内;

A——定值权重(即不调部分的权重);

B1, B2, B3……Bn——各可调部分的权重, 为各可调因子在投标函投标总报价 中所占的比例;

Ft1,Ft2,Ft3,.....Ftn---各可调因子的现行价格指数,指根据进度付款、竣工 付款和最终结清等约定的付款证书相关周期最后一天的前 42 天的各可调因子的 价格指数;

F<sub>ol</sub>, F<sub>o2</sub>, F<sub>o3</sub>……F<sub>on</sub>——各可调因子的基本价格指数, 指基准日的各可调因子<br>\*格指数。<br>工程预付款的额度 的价格指数。

3. 工程预付款的额度

# ×材料储备定额天数

其中,年度工程总价×材料比例(%):年度的材料款总额,除以年度施工 日历天数(365 天),表示每天用多少材料费。材料储备定额天数:订货,到订 购的货物运至施工现场可以用于施工的时间。(新货送到,旧货恰好用完的时间)

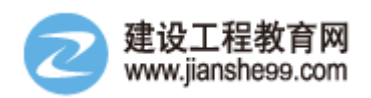

# 4. 预付款起扣点:  $T = P - \frac{M}{M}$  =承包工程合同总额

建设工程教育网官方造价师学习群 571726444

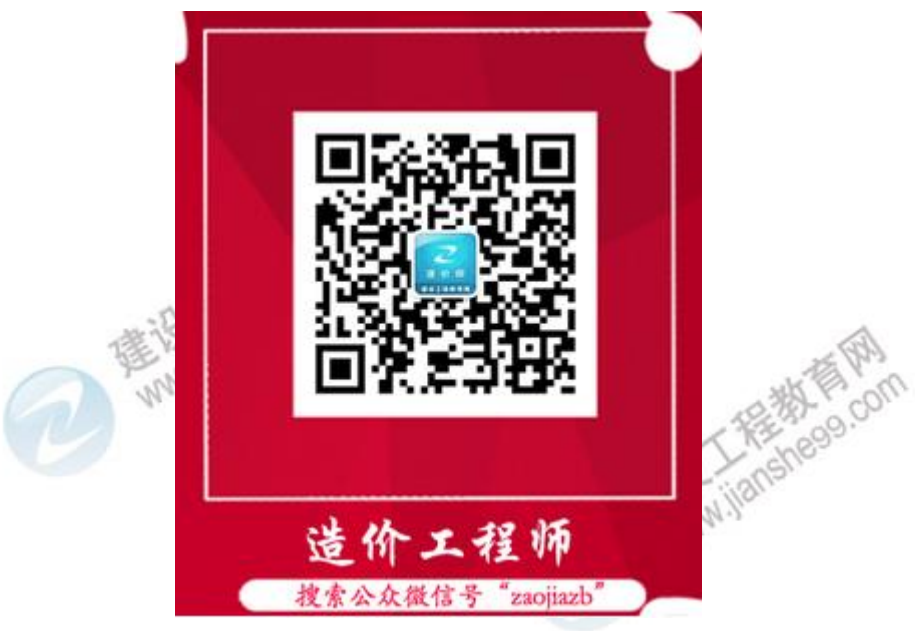

扫一扫,关注微信公众号,第一时间知晓考试热点信息

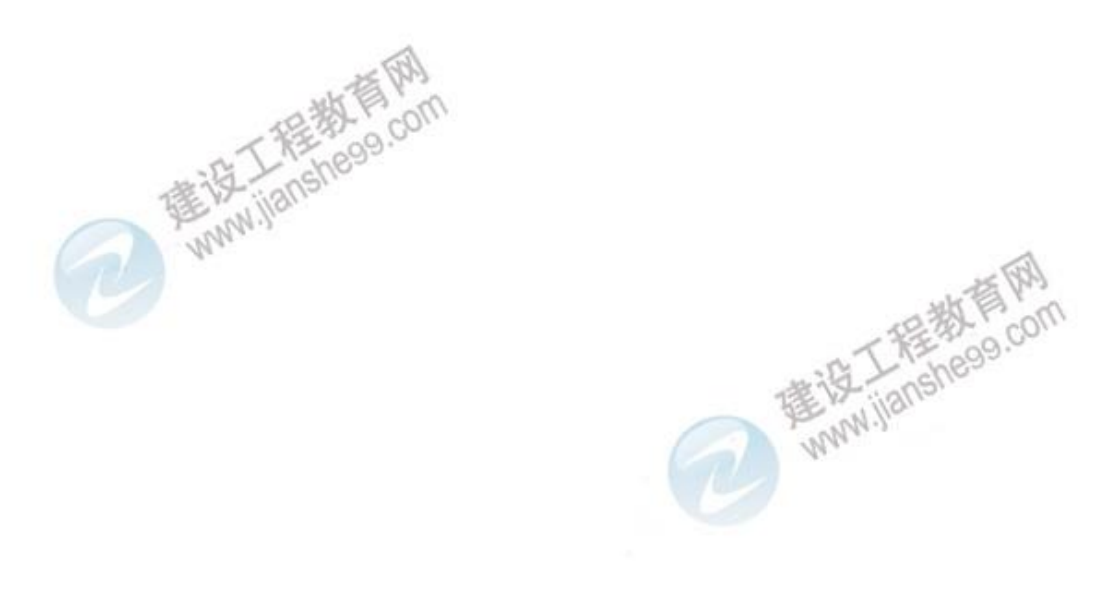